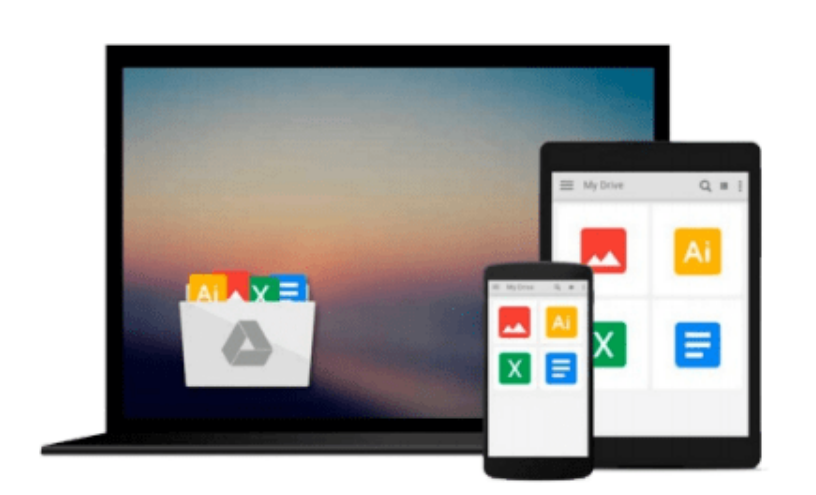

 $=$ 

# **How to Do Everything with Adobe Acrobat 7.0**

*Doug Sahlin*

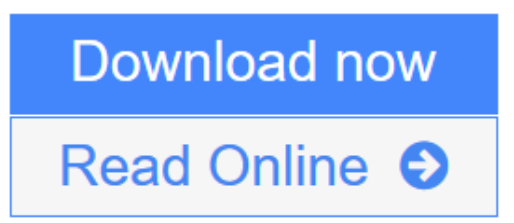

[Click here](http://youkof.club/go/read.php?id=0072257881) if your download doesn"t start automatically

### **How to Do Everything with Adobe Acrobat 7.0**

Doug Sahlin

#### **How to Do Everything with Adobe Acrobat 7.0** Doug Sahlin

Create and distribute PDF (Portable Document Format) documents using Adobe Acrobat 7.0. This easy-tofollow guide shows you how to generate Adobe PDF files that retain the look and feel of the original documents, share PDFs, initiate and participate in PDF document reviews, and prepare PDFs for print or the Web. You'll also learn to develop interactive forms, secure your documents, and create PDFs from Microsoft Office and other authoring applications. With coverage of Adobe Acrobat Standard and Professional editions, this hands-on resource will help you take full advantage of the premier paperless publishing and collaboration solution.

**[Download](http://youkof.club/go/read.php?id=0072257881)** [How to Do Everything with Adobe Acrobat 7.0 ...pdf](http://youkof.club/go/read.php?id=0072257881)

**[Read Online](http://youkof.club/go/read.php?id=0072257881)** [How to Do Everything with Adobe Acrobat 7.0 ...pdf](http://youkof.club/go/read.php?id=0072257881)

**Download and Read Free Online How to Do Everything with Adobe Acrobat 7.0 Doug Sahlin**

#### **From reader reviews:**

#### **Shirley Kistner:**

This How to Do Everything with Adobe Acrobat 7.0 book is not really ordinary book, you have it then the world is in your hands. The benefit you have by reading this book will be information inside this reserve incredible fresh, you will get data which is getting deeper you read a lot of information you will get. That How to Do Everything with Adobe Acrobat 7.0 without we realize teach the one who reading through it become critical in thinking and analyzing. Don't possibly be worry How to Do Everything with Adobe Acrobat 7.0 can bring if you are and not make your handbag space or bookshelves' become full because you can have it within your lovely laptop even mobile phone. This How to Do Everything with Adobe Acrobat 7.0 having fine arrangement in word and also layout, so you will not feel uninterested in reading.

#### **Ellen Jorge:**

Hey guys, do you really wants to finds a new book to study? May be the book with the name How to Do Everything with Adobe Acrobat 7.0 suitable to you? The book was written by well-known writer in this era. Typically the book untitled How to Do Everything with Adobe Acrobat 7.0is the one of several books that everyone read now. That book was inspired a lot of people in the world. When you read this publication you will enter the new dimension that you ever know previous to. The author explained their thought in the simple way, thus all of people can easily to comprehend the core of this reserve. This book will give you a lot of information about this world now. So you can see the represented of the world within this book.

#### **Carlos Terrill:**

This How to Do Everything with Adobe Acrobat 7.0 is great guide for you because the content that is full of information for you who all always deal with world and also have to make decision every minute. That book reveal it facts accurately using great organize word or we can say no rambling sentences included. So if you are read that hurriedly you can have whole details in it. Doesn't mean it only provides you with straight forward sentences but difficult core information with wonderful delivering sentences. Having How to Do Everything with Adobe Acrobat 7.0 in your hand like getting the world in your arm, details in it is not ridiculous one. We can say that no e-book that offer you world with ten or fifteen tiny right but this reserve already do that. So , this is certainly good reading book. Heya Mr. and Mrs. busy do you still doubt that will?

#### **Brian Rankins:**

This How to Do Everything with Adobe Acrobat 7.0 is brand-new way for you who has fascination to look for some information given it relief your hunger of information. Getting deeper you on it getting knowledge more you know or you who still having little digest in reading this How to Do Everything with Adobe Acrobat 7.0 can be the light food to suit your needs because the information inside that book is easy to get simply by anyone. These books acquire itself in the form that is certainly reachable by anyone, yes I mean in the e-book web form. People who think that in book form make them feel tired even dizzy this guide is the answer. So there is not any in reading a reserve especially this one. You can find actually looking for. It

should be here for an individual. So , don't miss that! Just read this e-book style for your better life and also knowledge.

## **Download and Read Online How to Do Everything with Adobe Acrobat 7.0 Doug Sahlin #OXMRIZD9WN0**

### **Read How to Do Everything with Adobe Acrobat 7.0 by Doug Sahlin for online ebook**

How to Do Everything with Adobe Acrobat 7.0 by Doug Sahlin Free PDF d0wnl0ad, audio books, books to read, good books to read, cheap books, good books, online books, books online, book reviews epub, read books online, books to read online, online library, greatbooks to read, PDF best books to read, top books to read How to Do Everything with Adobe Acrobat 7.0 by Doug Sahlin books to read online.

### **Online How to Do Everything with Adobe Acrobat 7.0 by Doug Sahlin ebook PDF download**

**How to Do Everything with Adobe Acrobat 7.0 by Doug Sahlin Doc**

**How to Do Everything with Adobe Acrobat 7.0 by Doug Sahlin Mobipocket**

**How to Do Everything with Adobe Acrobat 7.0 by Doug Sahlin EPub**

**How to Do Everything with Adobe Acrobat 7.0 by Doug Sahlin Ebook online**

**How to Do Everything with Adobe Acrobat 7.0 by Doug Sahlin Ebook PDF**